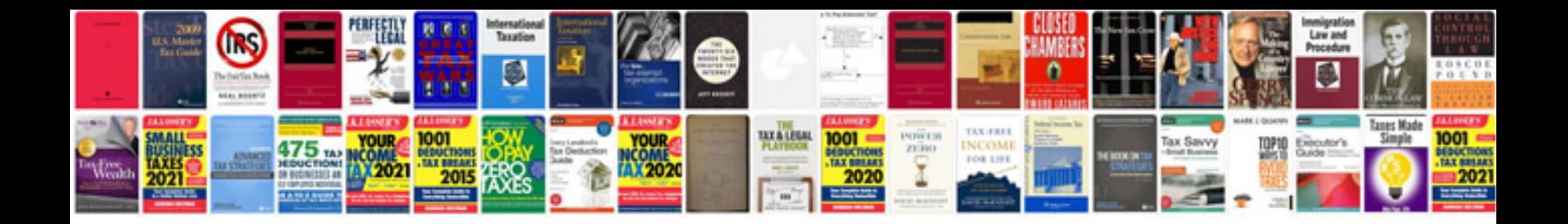

**Bi publisher template**

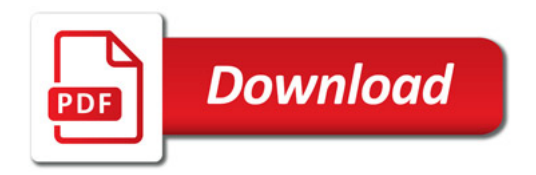

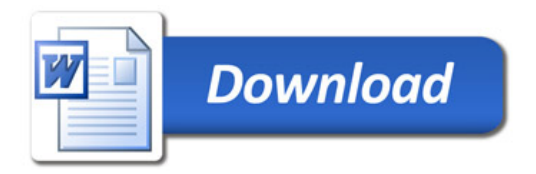